# **UNIVERSIDADE FEDERAL DE SANTA CATARINA CENTRO TECNOLÓGICO DA UFSC** CAMPUS UNIVERSITÁRIO REITOR JOÃO DAVID FERREIRA LIMA - TRINDADE

IMPLEMENTAÇÃO DE UM LETREIRO NA PLACA DE DESENVOLVIEMENTO ATLYS

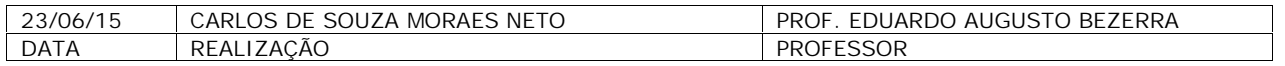

# Sumário

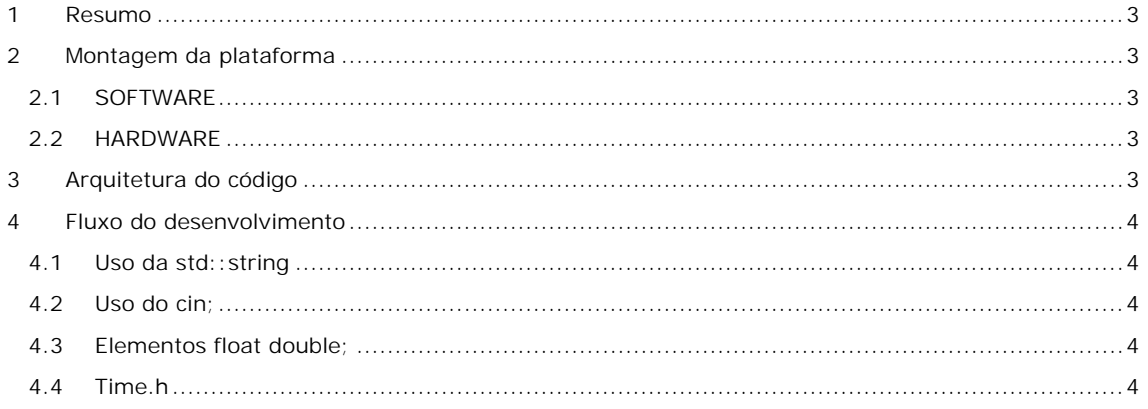

## **1 Resumo**

O presente documento descreve o desenvolvimento e teste de um letreiro utilizando a placa ATLYS (que simula o processador SPARC LEON) com uma tela OLED. Todo o software foi desenvolvido em c++, utilizando o conceito de fila.

## **2 Montagem da plataforma**

Para a plataforma foram utilizados os seguintes componentes:

## 2.1 SOFTWARE

- GRMON-EVAL
- ECLIPSE KEPLER
- $\bullet$  MINGW-4.4.2- G++
- BITSTREAM PARA A PLACA ATLYS DO LEON3 (LEON3MP.BIT)
- Driver USB-UART da DIGILENT (ADEPT 2).

#### 2.2 HARDWARE

- PLACA ATLYS COM O XILINX SPARTAN-6
- PLACA PMOD OLED PB-200-222.

# **3 Arquitetura do código**

Para organizar o código, foi dividido nas seguintes partes o código:

- NODO.H e NODO.CPP: possui o código do elemento da fila, com todas as funções pertinentes ao elemento;
- FILA.H e FILA.CPP: possui o código para a manipulação de uma fila com as seguintes funções para o elemento fila:

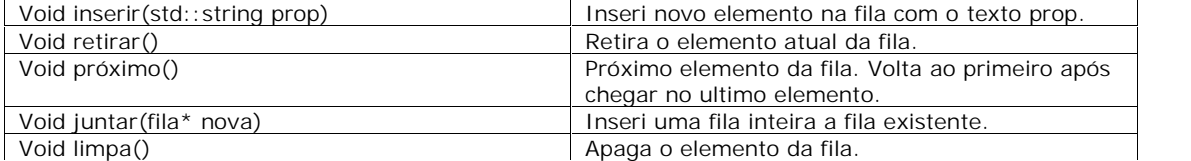

 CONTROLE\_PROPAGANDA.H E CONTROLE\_PROPAGANDA.CPP : possui o código para controle do sistema do letreiro, interligando a operação com a nova fila. Possui as seguintes funções para o objeto controle\_propaganda:

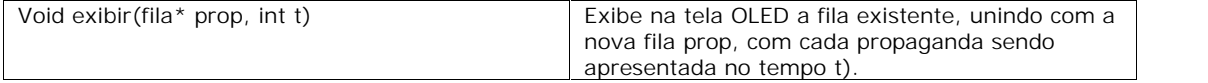

 Display.h : classe abstrata com as funções que controle\_propaganda necessita para sua operação:

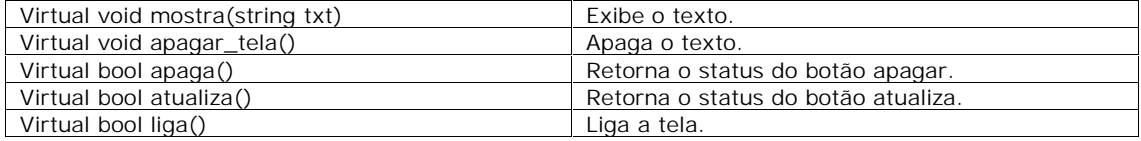

- OLED.h e OLDED.cpp: código fornecido para operar o OLED;
- OLED\_driver: classe desenvolvida que herda as funções de Display.h com o objetivo de realizar a interface entre o software do OLED e o CONTROLE do letreiro.
- Teste\_tela.h: classe desenvolvida para testar a tela sem o OLED.
- LETREIRO.cpp: código principal com a função main e

# **4 Fluxo do desenvolvimento**

### 4.1 Uso da std::string

No início todo o software foi feito com o ponteiro char\*. Entretanto, quando a informação é aquisitada com cin, não há memória alocada, o que causou problemas com a lista. Para evitar alocação manual de memória com malloc, foi preferível utilizar o std::string.

#### 4.2 Uso do cin;

No início e nos testes foi utilizado o comando getline. Entretanto quando compilado no LEON ocorreu erros de execução.

# 4.3 Elementos float double;

Por algum motivo o LEON3 não operava variáveis do tipo float e double.

## 4.4 Time.h

Esta STL operou corretamente na máquina de teste (Windows). No leon o relógio não opera e não possui todas as funções que a STL possui.